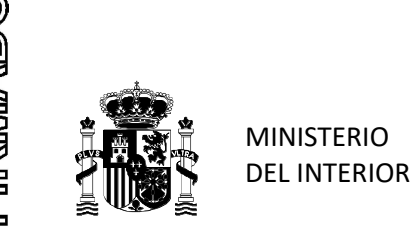

SUBDIRECCIÓN GENERAL DE RECURSOS HUMANOS

### CRITERIOS DE ACTUACIÓN EN RELACIÓN CON EL DESARROLLO DEL CONCURSO GENERAL NIVELES 15 A 22 DE LOS SERVICIOS PERIFÉRICOS DE INSTITUCIONES PENITENCIARIAS

 Habiendo sido publicada en el día de hoy la Resolución de 11 de junio de 2020, de la Subsecretaría por la que se anuncia la convocatoria del concurso general niveles 15 a 22 de los Servicios Periféricos de Instituciones Penitenciarias, se deberán seguir los siguientes criterios de actuación en todos los Centros Penitenciarios.

El programa habilitado al efecto para participar en el concurso está accesible en la intranet en la pestaña de la Subdirección General de Recursos Humanos/Concursos/Herramienta de Gestión de Concursos. El programa tiene dos módulos.

### MÓDULO I. CUMPLIMENTACIÓN DE LA SOLICITUD

- PLAZO DE PRESENTACIÓN DE LAS SOLICITUDES. Desde el 24 de junio al 14 de julio de 2020, ambos inclusive.
- Respecto al Anexo IV, certificado de méritos, no es requerido para los funcionarios del ámbito de la SGIP o de la EETP.
- En la aplicación, se les mostrará los cursos e idiomas de los concursantes de los que ya se tiene constancia en este Servicio, no debiéndose en esos casos volver a adjuntar esta documentación.
- La documentación que se quiera adjuntar a la solicitud, será entregada al responsable de personal junto a la solicitud firmada. En el programa se puede indicar la documentación que se adjunta, pero no se puede anexar directamente.

# MÓDULO II. GESTIÓN DE LA SOLICITUD POR LOS RESPONSABLES DE PERSONAL

 El usuario y la contraseña son los de concursos anteriores. En caso de que fuera necesario recuperar el usuario y contraseña, remitan un correo al Servicio de Selección y Concurso. (SGPIP-SSC@dgip.mir.es).

Desde éste módulo se podrán realizar las siguientes acciones:

- VALIDACIÓN DE LA SOLICITUD. En cada centro, el responsable de personal, deberá VALIDAR cada solicitud realizada en el programa, asegurando de ésta forma la identidad del funcionario. Una vez validada, se remitirá la documentación al Servicio de Selección y Concursos como se especifica más abajo. • PLAZO DE PRESENTACIÓN DE LAS SOLICITUDES Desde el 24 de junio al 14 de julio<br>
de 2020, ambos inclusive.<br>
• Regenta al Aneon IV, certificado de méritos, no es requerido para los funcionarios<br>
• del ámbito de la SGIP o d
	- ANULACIONES DE SOLICITUDES SIN VALIDAR. En caso de que el concursante no

ALCALÁ, 38 28014 MADRID TEL.: 91 335 4801 FAX.: 91 335 4060

# CORREO ELECTRÓNICO

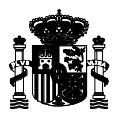

hacer una nueva hasta que se le anule la anterior. Para ello, el responsable de personal deberá entrar en este módulo para anular la solicitud del peticionario.

RENUNCIAS DE SOLICITUDES YA VALIDADAS. Si una vez que el concursante ha tramitado una solicitud y ha sido validada, quiere renunciar a su solicitud para tramitar una nueva, el responsable de personal debe entrar en este módulo para anular la solicitud vigente. A la nueva solicitud que tramite el usuario se deberá adjuntar la antigua solicitud firmada por el usuario con la fecha de renuncia. En este módulo también se podrán tramitar renuncias tanto totales como parciales una vez finalizado el plazo de presentación de instancias. En este caso ya el sistema no le dejará al peticionario tramitar nuevas solicitudes.

REMISION DE LA DOCUMENTACION. Una vez finalizada la grabación de la instancia en la herramienta informática y validada por el responsable de personal del Centro, la solicitud debe ser registrada en GEISER y remitida a Selección y Concursos.

- 1. Verificar que el usuario ha firmado el justificante de la solicitud.
- 2. En el espacio destinado al efecto, poner el sello del Centro, fecha y firma del validador.
- 3. En GEISER se hará un solo registro por concursante.
- 4. En el Asunto se especificará "Solicitud Concurso General de Nombre y Apellidos con DNI 1122233". (nota, no es necesario incluir la letra del DNI).
- 5. Toda la documentación se debe anexar en GEISER. No debe remitirse ninguna documentación en papel. Tampoco es necesario oficio del Director remitiendo la documentación.
- 6. Se debe escanear la solicitud y demás documentos que el concursante quiera adjuntar en un único PDF siempre que el tamaño del archivo resultante lo permita.
	- a. Validez de los documentos anexados en GEISER. El proceso de digitalización de los documentos originales en papel presentados por el concursante o que ha podido cotejarse con los originales tendrán la validez de Copia electrónica auténtica.
- b. Al escanear documentación se respetará el siguiente orden. Primero la solicitud seguida, según el caso, de los cursos, titulaciones académicas, idiomas, concilia, otros. Si el solicitante con esta nueva solicitud anulara una anterior, también se adjuntará en su caso la solicitud anulada, en la cual se escribirá la palabra debe ser registrada en GEISER y remitida a Selección y Contentes de la Selección y Contente de la Selección y Contente de la Selección y Contente de la Selección y Contente de la Selección por el selección por el selección

# EL SUBDIRECTOR GENERAL DE RECURSOS HUMANOS

MINISTERIO DEL INTERIOR